# **KSU STUDENT PORTAL**

**MSE** Project Presentation 2.0 *Javier Ramos Rodríguez*

# **OUTLINE**

#### $\overline{\phantom{a}}$ Introduction

## **Randritecture Design**

- □ Dynamic view
	- Use Case Specification
	- **Model Representation**
	- **Sequence Diagram**
	- **Example 20 Collaboration Diagram**
- □ Static View
	- Class Diagram
- Data Model
	- E-R Diagram
	- UML Data Model
	- □ Tables

# **OUTLINE**

- **Formal Specification**  Alloy Model □ USE Model
- **Example Inspection Checklist**
- Project Plan
- Test Plan
- Conclusion
- References

## **Introduction**

- Goals of this phase:
	- □ High Level description of the system.
	- □ Precise.
	- □ No Implementation details.
	- □ Portable.
- The Idea is to use an iterative process throughout the development to create a less expensive product. And at the same time increasing the quality, reusability and modularity.

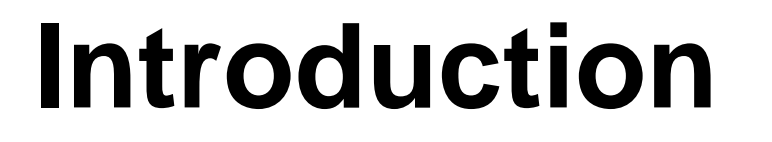

REQUIREMENTS

**Phase 1**

**PLATFORM INDEPENDENT MODEL**

**Phase 2**

IMPLEMENTATION INDEP. MODEL

IMPLEMENTATION INDEP. MODEL

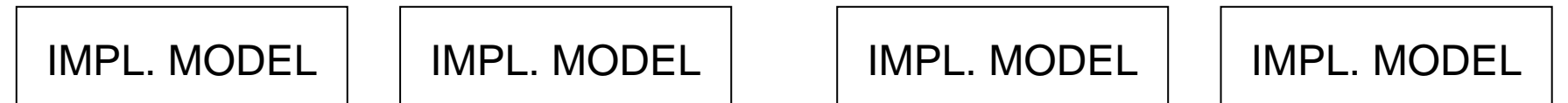

**Phase 3**

## **Architecture Design Dynamic View**

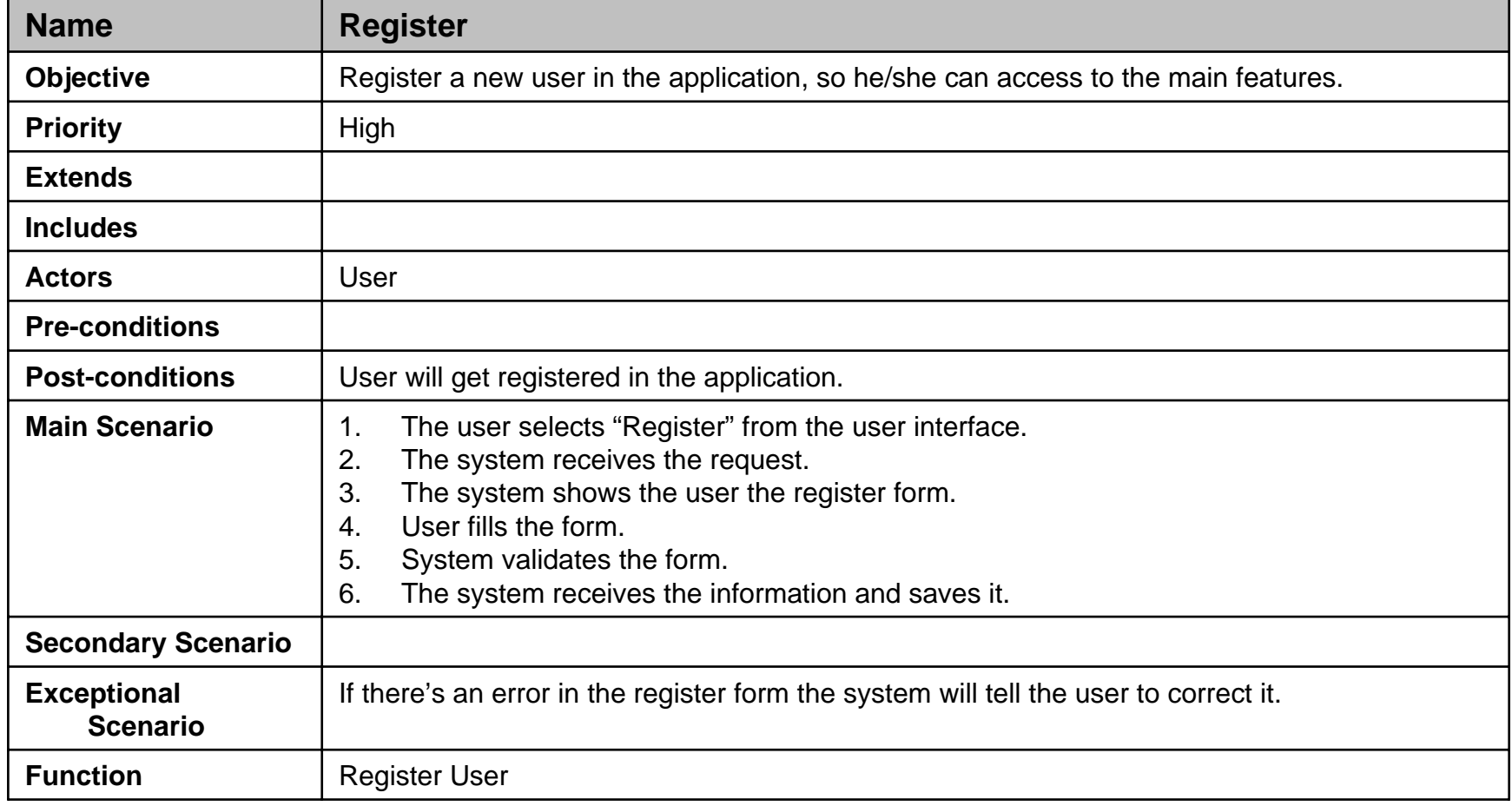

## **Model Representation**

- П **Entity Classes**: These types of classes are used to represent entities that contain data. Usually they will match to tables in the relational model or entity beans when using the J2EE platform.
- П **Control Classes**: These types of classes are used to represent classes that perform some kind of logic: business logic or controllers. In the view layer these classes will represent the controllers in the MVC pattern; in the model these classes will represent the business logic. For example, in the J2EE platform these classes probably will be session beans.
- П **Boundary Classes**: These classes in the view are used to represent the classes that the user interacts with. These classes will contain all the forms and all the other UI components. So, these classes are the boundary between users and the application. For example, in a J2EE web application these classes will be JSP pages. In the model, this stereotype is used to represent the boundary between the view and the model, so it will be used in the class that implements the facade design pattern.

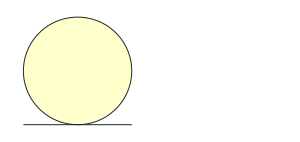

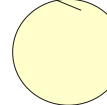

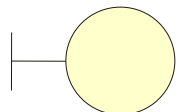

Entity Control Boundary

# **Sequence Diagram**

## Register

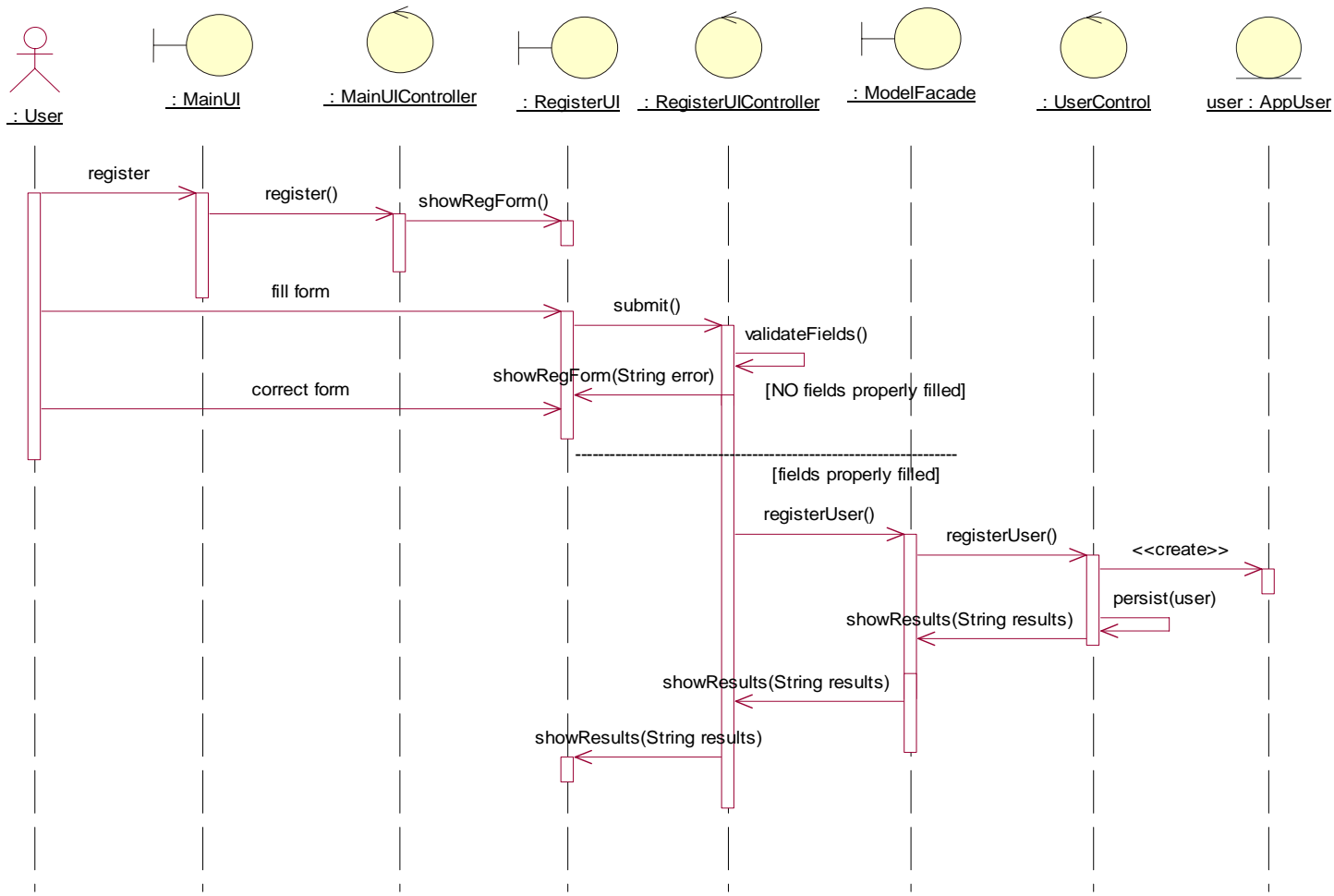

# **Sequence Diagram**

## Browse Events

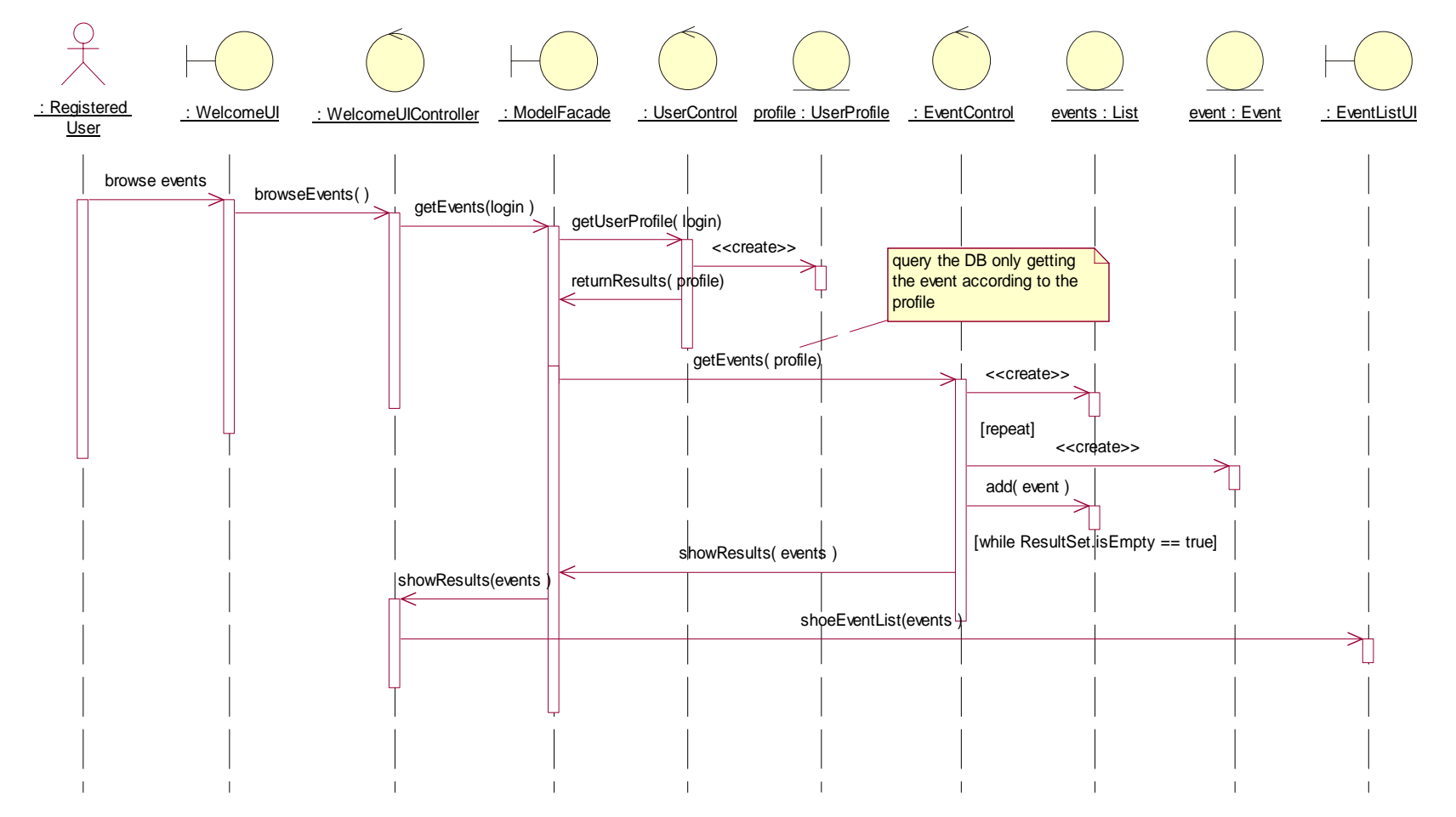

## **Collaboration**  $\sum$ iagram  $\sum_{\substack{4: \text{fill form} \ \text{as closed}}$

![](_page_9_Figure_1.jpeg)

## **STATIC VIEW Class Diagram**

![](_page_10_Figure_1.jpeg)

### **DATA MODEL** Lid  ${\bf LINK}$ E-R Diagramlogin Publish **b\_id** Author **MESSAGE** Dest  $_{\rm{USER}}$ **BLOG** publish  $publ_{lsh}$ **BLOG ENIRY**  $\underline{\mathbf{e\_id}}$ be\_id **ARTICLE EVENT** a\_id

**f\_id** 

FILTER

 $m_id$ 

**PROFILE** 

 $\mathop{\text{\rm\bf COURSE}}$ 

p\_id

language

## **UML Data Model**

![](_page_12_Figure_1.jpeg)

## **Data Tables**

- $\mathcal{L}_{\mathcal{A}}$ **USER**: login, password, f\_name, l\_name, email, street, city, state, visibility, about, p\_id
- $\mathcal{L}^{\mathcal{L}}$ **PROFILE:** p\_id, h\_univ, mayor, co\_code
- $\mathcal{C}^{\mathcal{A}}$ **BLOG**: b\_id, visibility, p\_id, u\_id
- $\mathcal{C}^{\mathcal{A}}$ **BLOG\_ENTRY**: be\_id, picture, text, be\_date, b\_id
- $\mathcal{C}^{\mathcal{A}}$ **MESSAGE**: m\_id, subject. m\_text, m\_date, m\_author
- $\mathcal{L}_{\mathcal{A}}$ **MESSAGE\_DEST**: m\_id, login
- $\mathcal{L}_{\mathcal{A}}$ **COURSE**: c\_num, c\_name
- $\mathcal{L}_{\mathcal{A}}$ **ARTICLE**: a\_id, a\_header, a\_text, a\_url, a\_date, a\_author, f\_id
- $\mathcal{C}^{\mathcal{A}}$ **EVENT**: e\_id, e\_header, e\_text, e\_date, e\_author, f\_id
- $\mathcal{L}_{\mathcal{A}}$ **LINK**: l\_id, link, l\_date, l\_author
- $\mathcal{L}_{\mathcal{A}}$ **FILTER**: f\_id, h\_univ, mayor, co\_code, lan\_code, c\_num
- $\mathcal{C}^{\mathcal{A}}$ **PROFILE\_COURSE: p\_id, c\_num**
- $\mathcal{L}_{\mathcal{A}}$ **PROFILE LANGUAGE:** p\_id, lan\_code
- $\mathcal{L}_{\mathcal{A}}$ **COUNTRY**: co\_code, country
- П **LANGUAGE**: lan\_code, language

## **Formal Specification**

- **Alloy**: Non-Deterministic modeling language based on Sets and their relations.
- $\mathcal{L}^{\mathcal{A}}$  Items:
	- $\Box$  Domains: Here we define the possible values that the sets can take.
	- □ Sets: Unordered collections of objects that take values from the domains.
	- □ <u>Relations</u>: Relationships between sets
	- □ Multiplicities: Constrains on the number of objects that participate in a given relation.
	- $\Box$  Invariants: Constrains that the model should hold.
	- $\Box$  Assertions: Are useful to check if a specific invariant holds. If the Alloy Constraint Analyzer finds a counterexample this means that the invariant is incorrect.
	- □ Operations: Functions that the system can execute. We define pre, post and frame conditions.

# **Alloy Model**

 $\mathcal{L}_{\mathcal{A}}$  We will model the User, Blog, Blog Entries, Messages, Events, Articles, Links, Profile and other attributes.

### **Associations**:

*//1)Users can have only one Blog and a Blog correspons to exactly one user user\_blog(~blog\_user): static User! -> static Blog! //2) A blog can have several entries and one entry belongs to one blog blog\_entries(~entry\_blog): static Blog! -> BlogEntry*

L *Operation:*

```
op createEvent(e:Event'!, author:User!, f:Filter'!){
e !in Eventf !in FilterFilter'=Filter+fEvent'=Event+ee.event_filter' = f
e.event_published'= author
Message'=Message
User'=UserProfile'=Profile}
```
## **USE Model**

- Formally checks the UML diagrams.
- Specifically class diagrams.
- Deterministic approach.
- OO Environment (not only Sets).

We will use the **OCL** language to specify constraints in the **UML** classes and its relations.

## **USE Model**

```
model MSEProject
class Userattributeslogin:String
endassociation UserBlog between
  User[1] role blogUser
  Blog[1] role userBlog
Endassociation MessageDest between
 Message[1] role message
  User[*] role dest
endassociation PublishEvent betweenUser[1] role eventPublished
  Event[*] role publishEvent
end
```
## **USE Model**

![](_page_18_Figure_1.jpeg)

## **Inspection Checklist**

## ■ UML Diagrams

- Class Diagrams
- □ Sequence Diagrams
- □ Collaboration Diagrams
- □ Class descriptions

### **Formal Specification**

- Alloy Model
- □ Use Model

## ■ Data Model

- E-R Diagram
- □ Tables

## **Inspection Checklist**

### **Approach**:

- □ UML diagrams conform to the UML standards.
- □ UML diagrams correspond to the description in the Architecture Design document.
- □ The different diagrams are consistent with each other.
- □ The constraints in the Alloy model are well defined.
- □ There a correspondence between the UML model and the Alloy model.
- $\Box$  The USE model describes the behavior described in the other documents.

## **Project Plan**

![](_page_21_Figure_1.jpeg)

## **Test Plan**

**Test items:** Critical Use Cases

### $\mathcal{L}(\mathcal{A})$ **Approach:**

- $\Box$ Black Box Testing
- $\Box$ Unit Tests
- $\Box$ Integration Tests
- □ Environmental Test

## **Conclusions**

- Build a model that provides a lot of detail but at the same time is platform independent.
- This allows to reuse the model reducing cost and improving quality.
- We create:
	- □ Data Model
	- □ Business Logic Model
- Formal Specification check the correctness of both specifications.

## **References**

- <u>■ [www.uml.org](http://www.uml.org/)</u>
- **[http://en.wikipedia.org/wiki/Rational\\_Unified\\_Pro](http://en.wikipedia.org/wiki/Rational_Unified_Process)** [cess](http://en.wikipedia.org/wiki/Rational_Unified_Process)
- [www.rational.com](http://www.rational.com/)
- Applying UML and Patterns An Introduction to Object-Oriented Analysis and Design and the Unified Process, *Craig Larman*
- The Rational Unified Process: An Introduction (2nd Edition), *Philippe Kruchten*